Подільський: Кам'янець-Подільський національний університет імені Івана Огієнка, 2011. - Вип. 17. - 330 с. - $C$  174-176

9. Чорна О.Г. Інтеграційні тенденції в процесі підготовки майбутнього фахівця / О.Г. Чорна // Збірник наукових праць Кам'янець-Подільського національного університету імені Івана Огієнка. Серія педагогічна. - Кам'янець-Подільський: Кам'янець-Подільський національний університет імені Івана Огієнка, 2010. - Вип. 16: Формування професійних компетентностей майбутніх учителів фізико-технологічного профілю в умовах євроінтеграції. - С. 122-124.

## Л. А. Силорчук<sup>1</sup>, О. Г. Чорная<sup>2</sup>

<sup>1</sup> Национальный педагогический университет

имени М. П. Драгоманова

<sup>2</sup>Каменец-Подольский национальный университет имени Ивана Огиенко

# МЕЖЛИСПИПЛИНАРНАЯ ИНТЕГРАЦИЯ КАК ЦЕЛЬ И ЭФФЕКТИВНОЕ СРЕДСТВО В ПРОФЕССИОНАЛЬНОЙ ПОДГОТОВКЕ БУДУЩИХ УЧИТЕЛЕЙ ТЕХНОЛОГИЙ

Рассмотрены современные проблемы интеграции, методологические выводы об условиях интеграции, роль междисциплинарной интеграции в подготовке специалиста технологического направления подготовки. Интегративность при формировании компетенций по безопасности жизнедеятельности в будущих учителей технологий отражается в содержании и структуре профессионального образования и образования с безопасной деятельности, позволяет сформировать у студентов целостное мировоззрение. Такое образование реализует тенденцию интеграции, объединяя эргономиче-

ские знания, экологические знания, знания по безопасности жизнелеятельности и профессиональные компетентности. ценностное отношение к природе, окружающей среды и поведение в развитии профессиональной личности студента.

Ключевые слова: интеграция, междисциплинарная интеграция, интегративности, методы обучения, учитель технологий. безопасность жизнелеятельности, пелагогическая деятельность, компетентность

# L. A. Sydorchuk<sup>1</sup>, O. G. Chorna<sup>2</sup>

<sup>1</sup>National Pedagogical Dragomanov University <sup>2</sup>Kamianets-Podilsky Ivan Ohienko National University

### **INTERDISCIPLINARY INTEGRATION AS AN OBJECTIVE** AND EFFECTIVE TOOL IN THE TRAINING OF FUTURE TEACHERS TECHNOLOGY

The modern problems of integration, methodological conclusions about the conditions of integration of interdisciplinary integration role in training the technological field of study. Integrative competencies in the formation of life safety technologies of the teachers is reflected in the content and structure of vocational training and education on safe activity that allows students to form a coherent worldview. Such education realizes the trend of integration, combining ergonomic knowledge, environmental knowledge, knowledge of life safety and professional competence, value attitude to nature, the environment and behaviour in the professional development of the individual student.

Key words: integration, integration of interdisciplinary, integrative, teaching methods, teacher of technology, safety, educational activities, competence.

Отримано: 5.09.2015

УДК 371.3:004.738.5:37.04:52

# О. А. Смалько

Кам'янець-Подільський національний університет імені Івана Огієнка e-mail: smalko.olena@kpnu.edu.ua

# **МОЖЛИВОСТІ ВИКОРИСТАННЯ ВЕБ-ЗАСТОСУНКІВ** ДЛЯ СТВОРЕННЯ ВІРТУАЛЬНИХ ДОШОК У НАВЧАННІ АСТРОНОМІЇ

Стаття присвячена обгрунтуванню можливості вивчення окремих тем шкільного курсу астрономії з використанням веб-застосунків, орієнтованих на створення віртуальних дошок або інтерактивних плакатів, що можуть застосовуватись у навчанні для організації групової роботи учнів з тематичними матеріалами. У роботі наводяться приклади деяких популярних веб-сервісів, призначених для організації онлайн-дошок, аналізуються їх функціональні можливості; демонструються ілюстрації, на яких зображено створені за допомогою подібних сервісів веб 2.0 віртуальних дошок з корисними довідковими матеріалами астрономічного змісту. Також пропонуються рекомендації щодо вибору з усього переліку наявних вебзастосунків даного призначення тих, які є найкращими SaaS-рішеннями для супроводу вивчення шкільної астрономії.

Ключові слова: сервіс веб 2.0, SaaS-сервіс, веб-застосунок, віртуальна дошка, онлайн-дошка, інтерактивний плакат, групова робота, колаборативне навчання, кооперативне навчання.

Древня наука астрономія, яка в усі часи захоплювала людство, зокрема тим, що поступово привідкривала той заслін, за яким криються таємниці Всесвіту, за останні шість десятків років, з часу відкриття космічної ери, значно поповнилась засобами і методами астрофізичних досліджень (як експериментальних, так і теоретичних).

Завдяки розвитку науки і технологій з'явились можливості побудови оптичних багатофункціональних телескопів, що дозволяють отримувати зображення космічних об'єктів з високою роздільною здатністю і не лише у видимому діапазоні, а й в інфрачервоному та ультрафіолетовому. Вчені навчились ефективно застосовувати деякі механізми компенсування тремтіння атмосфери, здатні покращити результати досліджень, виконуваних наземними телескопами. Для вирішення завдань радіоастрономії будуються і постійно вдосконалюються технології виготовлення радіотелескопів. Нові методи астрометрії, спектроскопії, спектрофотометрії у поєднанні з результатами досліджень, зроблених за допомогою потужних радіотелескопів, сонячних і рентгенівських телескопів, чутливих спектрометрів різних типів та високотехнологічної апаратури, що встановлюється на штучних супутниках, значно прискорили розвиток астрофізики, вдосконалили дослідження Сонця, планет, зірок, зоряних систем, галактик тощо. Потужні ракети-носії виводять за межі земної атмосфери сучасні космічні апарати, які, виконуючи передбачені місії, досліджують нашу планету, космічний простір, поверхні різних небесних тіл. Орбітальні телескопи відкрили нам очі на світи, що знаходяться за мільйони і навіть мільярди світлових років від Землі. Весь здобутий до цього часу астрономами науковий матеріал, усі поширені астрономічні теорії мають стати предметом вивчення сучасної молодої людини, оскільки всі ці знання формують інтелектуальний потенціал людства, а також визначають основи світогляду і світорозуміння людей.

Але відповідно до діючої навчальної програми астрономія вивчається у випускному класі за рівнем стандарту чи академічним рівнем впродовж лише одного семестру по одній годині у тиждень (загалом 17 годин). На профільному ж рівні передбачається вивчення астрономії впродовж року, але також лише по одній годині в тиждень. Зрозуміло, що відведеного на вивчення цього предмету часу надзвичайно мало щоб задовольнити потреби сучасної молодої людини у вивченні основ астрономічних знань. Проте мала кількість годин з предмету не повинна означати, що вивчати його можна посередньо. Вчитель, виходячи з реалій шкільної освіти, обов'язково повинен докласти максимум зусиль, щоб учням було комфортно вивчати навіть дуже об'ємні та інформативні теми.

Зрозуміло, що без належної комп'ютерної підтримки, без використання технологій кооперативного і колаборативного навчання при опануванні окремих тем, без впровадження у навчальний процес групових форм роботи засвоїти учням знання з цього предмету на належному рівні буде надзвичайно складно.

**Метою даної статті** є виклад результатів проведеного дослідження по аналізу функціональних можливостей популярних сервісів, призначених для створення віртуальних дошок, наведення прикладів створених автором онлайндошок з розміщеними на них мультимедійними матеріалами астрономічного змісту, обґрунтування корисності використання подібних веб-застосунків для підтримки вивчення шкільного курсу астрономії.

Багато науковців, методистів та ентузіастів зі всього світу впродовж останніх кількох років публікують результати своїх досліджень, матеріали власних майстер-класів [2], оглядові роботи [3], у яких подаються рекомендовані переліки корисних веб-сервісів, орієнтованих на підтримку роботи з онлайн-дошками, а також описуються особливості їх використання. Але ще не достатньо публікацій, в яких вчителі астрономії могли б знайти підказки та рекомендації щодо вибору для своєї навчальної діяльності таких сервісів веб 2.0, які повною мірою відповідали б їх очікуванням, пов'язаним зі специфікою цього шкільного курсу. У даній роботі зроблено спробу саме таким чином допомогти вчителям астрономії.

Насамперед для підтримки вивчення ушколі основ астрономічної науки слід використовувати такізасоби інформаційнокомунікаційних технологій, які дозволяють у компактній та зручній формі подавати весь необхідний для вивчення тієї чи іншої теми контент, а саме текстові та PDF-файли, презента-

ції, графічні зображення, 3D-анімації, відео- та аудіозаписи. Такий тематично дібраний матеріал навчального призначення доволі зручно розміщувати на віртуальних стінах або онлайндошках. Засоби, за допомогою яких вони створюються, також дозволяють організовувати колективну роботу із цими матеріалами. Досить корисною є реалізована в деяких подібних вебзастосунках можливість проведення текстового і голосового чату, що дозволить викладачу керувати послідовністю виконання учнями завдань, інтерактивно надавати їм допомогу, рекомендації (у тому числі за їх запитами). Таким сервісом наділили розробники, наприклад, онлайн-дошку Scribblar (*рис. 1*).

До недавнього часу можна було залучати для роботи з проектами, створюваними за допомогою Scribblar, необмежену кількість користувачів, але зараз без попередньої оплати можна створювати лише три дошки, обмеження накладено і стосовно кількості користувачів безплатних дошок (до трьох).

Не витрачаючи коштів також можна користуватись і російськомовним сервісом WikiWall (*рис. 2*). Щоправда, він знаходиться у стадії бета-тестування, а тому час від часу має певні обмеження. На створених з його допомогою віртуальних стінах можна розміщувати текстові фрагменти, завантажені з комп'ютера графічні ілюстрації та за введеними веб-адресами з популярних сайтів відеохостингу відеоматеріали.

У діючій навчальній програмі з астрономії зазначається, що при вивченні основ цієї науки у контексті історичного

> її розвитку «важливо відображати місце і роль України як космічної держави, що має широкорозвинену інфраструктуру космічної галузі та астрономічних установ» [1]. Для цього, наприклад, можна організувати групову роботу учнів з онлайн-дошкою, на якій вони збиратимуть матеріали про українські астрономічні обсерваторії. Кожний інформаційний блок, розміщений на подібній онлайн-дошці, створеній, наприклад, за допомогою вебзастосунку Popplet, буде позначатись користувацьким іменем, тому вчитель зможе легко визначити що саме і ким скомпоновано на такій дошці (*рис. 3*).

> Сервіс Popplet, як і більшість подібних, дає можливість спільно редагувати розміщений на дошках мультимедійний контент. Готову роботу можна зберегти на комп'ютері у форматі графічного файлу або PDFдокумента. Є можливість вбудовувати створені дошки в сайти, блоги. Перед початком роботи із сервісом на ньому потрібно зареєструватись. Відповідно до безплатного плану можна створити до п'яти різних онлайн-дошок.

> Зробити урок астрономії, на якому вивчаються такі засоби астрономічних досліджень як телескопи, цікавішим та продуктивнішим можна, скажімо, знайшовши попередньо в Інтернеті адреси сторінок із веб-камерами, що транслюють окремі телескопи, і скомпонувавши матеріали про них на онлайн-дошці (*рис. 4*). Працюючи з такою віртуальною дошкою учень зможе перейти за гіперпосиланнями на сторінки веб-камер і побачити як виглядає той чи інший телескоп у режимі реального часу.

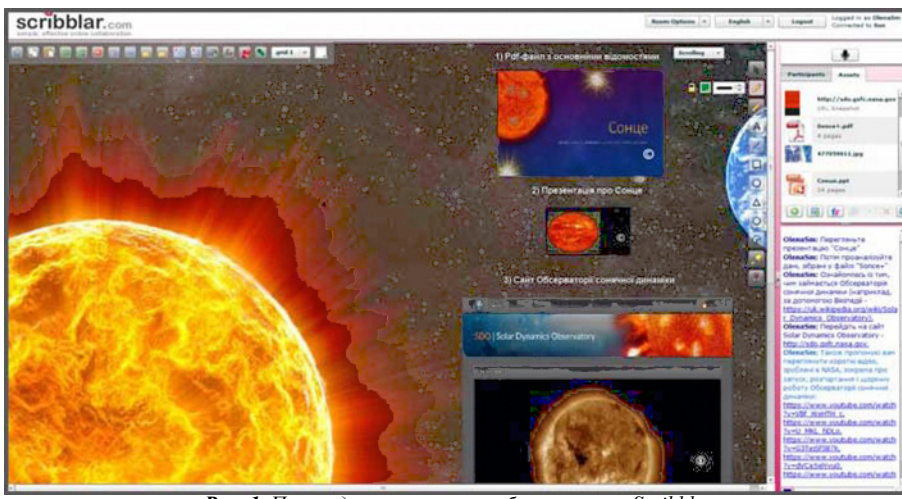

*Рис. 1. Приклад використання веб-застосунку Scribblar*

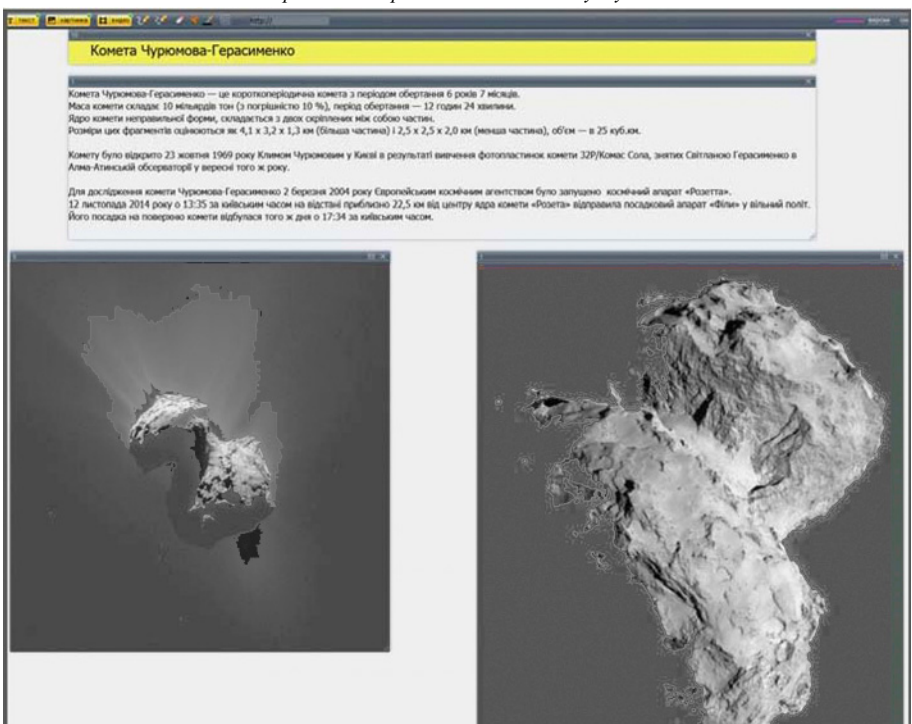

*Рис. 2. Онлайн-дошка, оформлена за допомогою сервісу WikiWall*

**Ukrainian Observatory** 

them to be

 $-1$   $\blacksquare$   $\circ$ 

космічні телескопи  $\prod_{p}$ можна доручити добирати основні відомості, скажімо, двомтрьом учням з класу та запропонувати їм розмістити знайдені матеріали, наприклад, на онлайндошці, створеній за допомогою веб-застосунку Spaaze (рис. 5).

На інтерактивному мультимедійному плакаті або у графічному блозі (що називається глогом) учні також можуть збирати інформацію про результати досліджень космосу, виконаних, для прикладу, орбітальними телескопами (рис. 6). При цьому на таких глогах можуть представлятись тексти, фото, відео, звукові файли, графіка, посилання та ін. У розділі edu.glogster пропонуються шаблони мультимедійних плакатів, зорієнтованих на навчальні цілі. Тут же реалізовано можливості спільної роботи кількох користувачів із глогами. Щоправда, безкоштовно користуватись сервісом можна лише впродовж тижня.

У шкільному курсі астрономії досить багато тем, вивчаючи які доводиться опрацьовувати значну кількість матеріалів, переглядати різноманітні ілюстрації, відеофільми. Саме такі тематично дібрані відомості, зібрані у файли різних форматів, можна розміщувати на онлайн-дошках під час командної роботи над проектами, зокрема при вивченні Сонця, планет (рис. 7) та їх супутників, а також малих тіл Сонячної системи.

SaaS-сервіс RealTimeBoard, використовуючи функціональні можливості котрого створена онлайн-дошка про планети земної групи, згідно з безкоштовним планом може підтримувати одночасну роботу з трьома користувачами. Тому цю платформу для командної роботи цілком можна використовувати в реаліях нашої школи для виконання невеликих проектів, розрахованих на 2-3 учнів.

Більш значущі проекти можна, скажімо, виконувати за допомогою веб-застосунку Twiddla. Ця браузерна дошка допомагатиме колективу молодих дослідників спільно збирати та опрацьовувати матеріал, переглядати документи різних типів і веб-сайти, а також обговорювати зміст всього зібраного контенту, використовуючи для цього позначки, текстові та аудіо-коментарі (рис. 8). Основні функціональні можливості Twiddla доступні широкому загалу безкоштовно.

Повніше реалізувати розвиваючий потенціал курсу астроно-

мії під час вивчення екологічної системи Землі допомагатиме колаборативна діяльність учнівського колективу, пов'язана зі збиранням даних про дослідження нашої планети, що ве-

HDI +Ac Рис. 3. Приклад створеної онлайн-дошки у веб-застосунку Popplet  $\overline{C}$  • О •  $\overline{C}$  • Т •  $\overline{C}$  Наземні телескопи Оптична Еффельсберэький Teneckon «Meninan»  $\Box$ наземна станція (OGS) телескоп (Дуже великий телескоп)  $\overline{c}$ ☆  $\oplus$  $\Box$ ория Тейде, острів Те Обсерваторія Паранал,<br>гора Серро Паранал, Чилі in Mines to org/public/ukr Радіотелескоп Ліверпульскиї Антен<mark>а д</mark>алекого «Лавелл» **космічного зв'язку** телескоп "Роке-де-пос-Муча Обсерваторія «Джодрелл Бен Поруч із містом Цебрерос, Іспанія острів Ла-Пальма, Канарський архі ar, tcnaver ties/Operations/Estrai графство Ч http://www.esa.int/Our\_Activi<br>/ESTRACK\_Cebreros\_wahra http wib.man.ac.uk/we **Рис. 4.** Віртуальна дошка, створена з використанням сервісу Mural.ly **P田出金** \*\*\*\*\*\*\*\*\*\*\*\*\*\*\*\*\*\*\*\*\*\*\*\* .<br>Каторію Гершелі

Рис. 5. Приклад віртуальної дошки сервісу Spaaze

дуться космічними апаратами, які знаходять на низьких навколоземних орбітах.

Так, наприклад, завдяки технічному оснащенню японського штучного супутника Землі для моніторингу

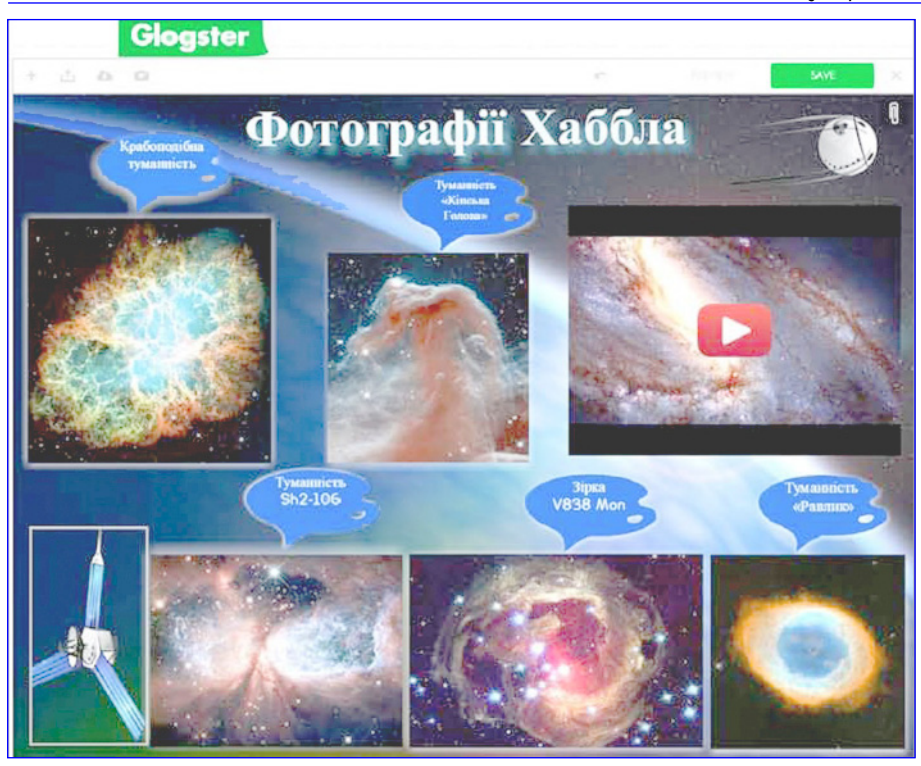

*Рис. 6. Приклад віртуального плакату, створеного в Glogster*

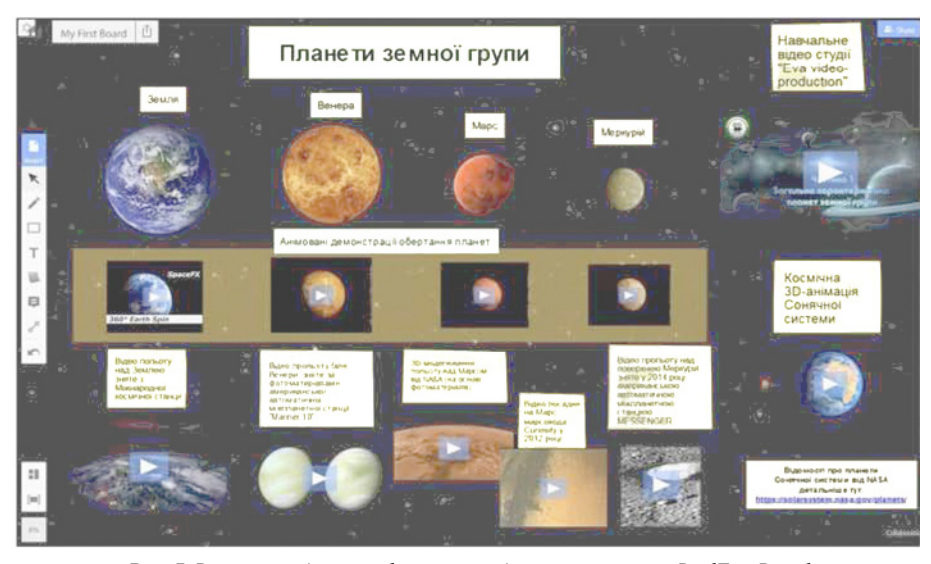

*Рис. 7. Віртуальна дошка, оформлена за допомогою сервісу RealTimeBoard*

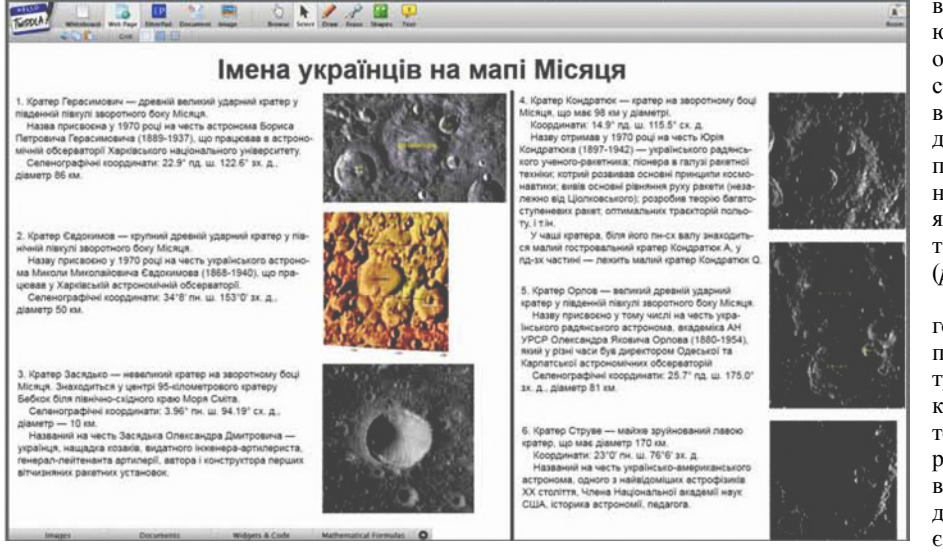

парникових газів GOSAT, у нас з'явилась можливість спостерігати за поверхнею планети з космосу у режимі реального часу. Матеріали, пов'язані з діяльністю цього супутника, з адресою сайту, на якому ведеться потокова трансляція, можна розмістити на онлайн-дошці (*рис. 9*)

Декілька відеокамер з високою роздільною здатністю і потужною оптичною системою розміщено на борту Міжнародної космічної станції. Вони забезпечують трансляцію високоякісного потокового відео в режимі реального часу 24 години на добу, 7 днів на тиждень. Паралельно із цим ведеться відстежування поточного місцезнаходження станції, і за всім цим будь-який користувач Інтернет може стежити зі свого персонального комп'ютера. Такі ж спостереження можуть проводити й учні, а результати ілюстровано подавати на онлайн-дошках (*рис. 10*).

Сервіс LinoIt, у якому створена наступна онлайн-дошка, надає користувачам можливість спільно здійснювати проектну діяльність. Оформлене у відповідності із задумом полотно можна надсилати іншим користувачам цього сервісу або розміщувати, наприклад, на блогах за допомогою URL-посилання чи HTMLкоду.

Останнім у переліку, але ні в якому разі не останнім за реалізованим у ньому інструментарієм, є веб-застосунок Padlet, орієнтований на створення віртуальних стін і організацію групової форми роботи з ними. Після реєстрації будь-який користувач отримує можливість безплатно створювати необмежену кількість сторінок. Як і за допомогою більшості розглянутих сервісів, в Padlet можна колективно створювати онлайн-дошки (або стіни, як вони тут називаються), наповнюючи їх текстовою інформацією, оздоблюючи графічними ілюстраціями, блоками, з яких буде відтворюватись відео тощо. Для демонстрації можливостей Padlet по оформленню віртуальних стін наведено варіант онлайн-дошки, яка наочно ілюструє результати останніх досліджень Марса (*рис. 11*).

Таким чином, серед усього різноманіття веб-застосунків, призначених для створення віртуальних дошок і роботи з ними, кожен бажаючий може знайти той, що найбільш підходить для реалізації поставлених цілей навчання. Найбільш привабливими для вчителя в подібних сервісах є забезпечені можливості дистанційного моделювання проце-

*Рис. 8. Приклад онлайн-дошки Twiddla з навчальними матеріали*

су збирання даних учнями та керування ними. Також при виборі онлайн-дошки потрібно брати до **уваги** функціональність усіх її інструментів, наявність реалізованої можливості додавання до створюваних проектів мультимедійних об'єктів різних типів і форматів, можливість використання належних засобів редагування та оздоблення.

Наступним етапом дослідження буде апробація напрацьованих методичних матеріалів в реальному навчальному процесі - при вивченні учнями окремих тем шкільного курсу астрономії.

#### Список використаних джерел:

- 1. Навчальні програми для 10-11 класів загальноосвітніх навчальних заклалів. Астрономія. - Режим доступу: http:// mon.gov.ua/activity/education/ zagalna-serednya/navchalni-programy.html. - Назва з екрану.
- 2. Онлайн-дошка як засіб візуалізації та організації колективної роботи учнів. - Режим доступу: http://onlinedoska.blogspot. com. - Назва з екрану.
- 3. Web 2.0: Cool Tools for Schools. Collaborative Tools. - Режим http://cooltoolsforдоступу: schools.wikispaces.com/Collaborative+Tools. - Назва з екрану.

### А. А. Смалько

Каменеи-Подольский нашиональный университет имени Ивана Огиенко

#### **ВОЗМОЖНОСТИ ИСПОЛЬЗОВАНИЯ ВЕБ-**ПРИЛОЖЕНИЙ ЛЛЯ СОЗЛАНИЯ ВИРТУАЛЬНЫХ ЛОСОК В ОБУЧЕНИИ АСТРОНОМИИ

Статья посвящена обоснованию возможности изучения отдельных тем школьного курса астрономии с использованием веб-приложений, ориентированных на создание виртуальных лосок или интерактивных плакатов, которые могут применяться в обучении для организации групповой работы учащихся с тематическими материалами. В работе приводятся примеры некоторых популярных сервисов, предназначенных для организации онлайн-досок, анализируются их функциональные возможности; демонстрируются иллюстрации, на которых изображены созданные с помощью подобных

сервисов веб 2.0 виртуальные доски с полезными справочными материалами астрономического содержания. Также предлагаются рекомендации относительно выбора со всего перечня существующих веб-приложений данного назначения тех, которые являются лучшими SaaS-решениями для сопровождения изучения школьной астрономии.

Ключевые слова: сервис веб 2.0, SaaS-сервис, вебприложение, виртуальная доска, онлайн-доска, интерактивный плакат, групповая работа, колаборативное обучение, кооперативное обучение.

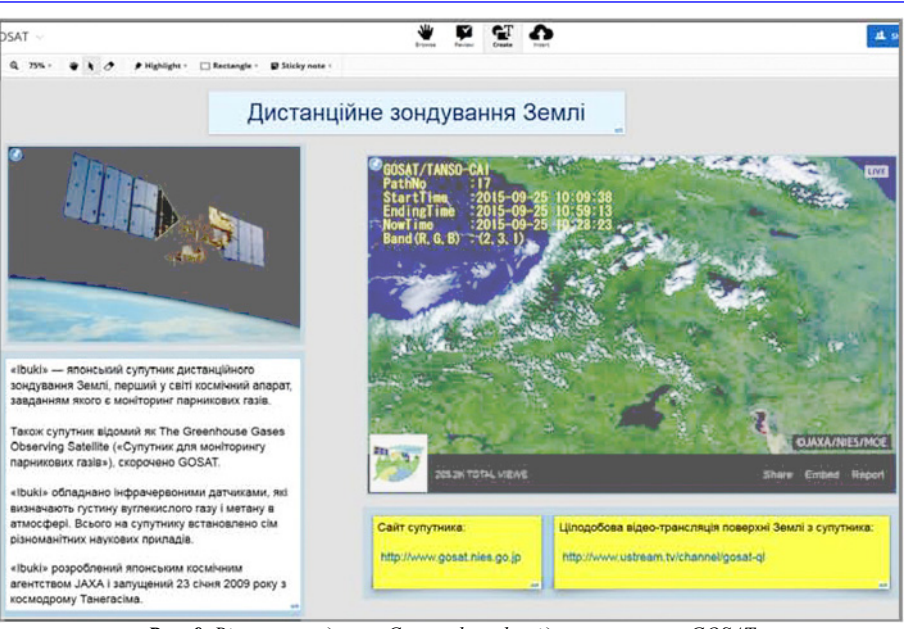

**Puc.** 9. Віртуальна дошка Conceptboard з відомостями про GOSAT

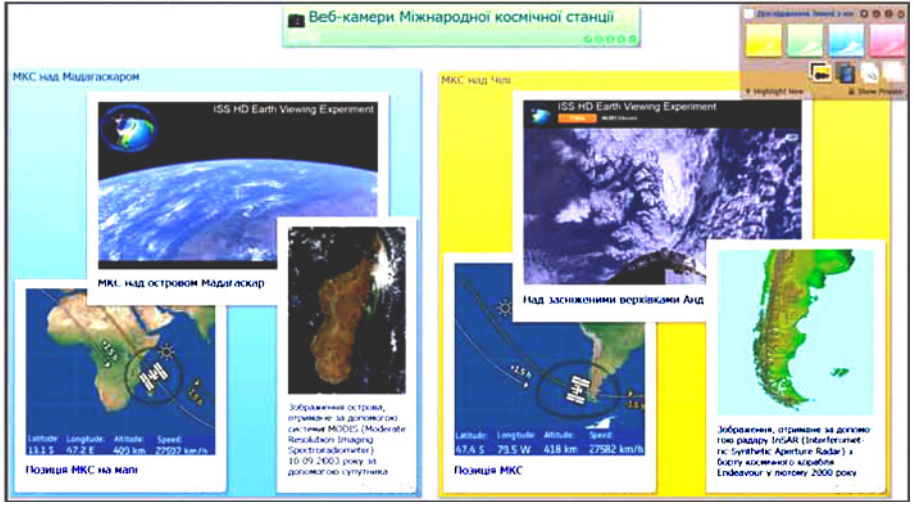

Рис. 10. Приклад оформленої онлайн-дошки LinoIt

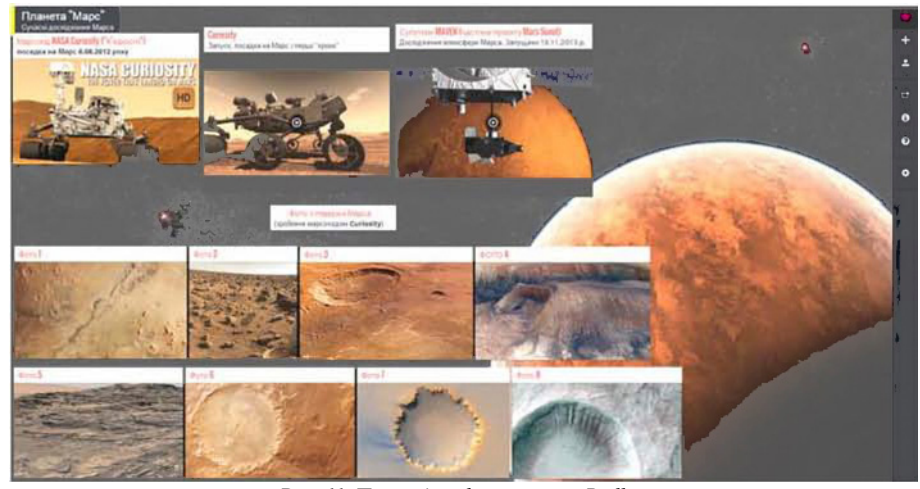

Рис. 11. Приклад цифрової стіни Padlet

### O.A. Smal'ko

# Kamianets-Podilsky Ivan Ohienko National University THE USE OF WEB APPLICATION TO CREATE ONLINE WHITEBOARDS IN TEACHING ASTRONOMY

The article is devoted to substantiation possibility of studying the some examples of high-school astronomy topics using web applications, through which it is possible to create virtual whiteboards or interactive posters, which can be used in training for group work of students with thematic material. In this paper we present some examples of popular services designed to organize online whiteboards, analyzes their functionality; and we

laborative learning, cooperative learning.

**Key words**: Web 2.0, SaaS, web application, virtual whiteboard, online whiteboard, interactive poster, group work, col-

*Отримано: 5.06.2015*

demonstrate illustrations, which are represent the created by using Web 2.0 virtual whiteboards with the useful resource materials on astronomy education. Also we offer advice on choosing from the full range of existing web applications that purpose those, which are the best SaaS-solutions to support the study of high-school astronomy.

УДК 372.853

#### **Д. М. Степанчиков**

*Херсонський національний технічний університет е-mail: dmitro\_step75@ukr.net*

# **МОДЕЛЮВАННЯ НА ЛАБОРАТОРНОМУ ПРАКТИКУМІ З ФІЗИКИ ЯК СКЛАДОВА ЧАСТИНА ФОРМУВАННЯ КОМПЕТЕНЦІЙ СТУДЕНТІВ**

Модернізація освітньої системи України передбачає впровадження новітніх навчальних технологій та засобів. Ефективне використання знань є головним на цьому шляху. На сучасному етапі підготовки фахівців з технічних напрямків одну з головних ролей відіграє лабораторно-технічна підготовка молодих спеціалістів. Сучасні фізичні теорії є дуже абстрактними. Вони не завжди спираються на наш повсякденний досвід. У цьому полягає складність розуміння сучасних фізичних теорій. Одним з шляхів рішення цієї проблеми є розробка моделей фізичних процесів та систем У статті обговорюється використання моделювання при вивченні складних фізичних процесів на лабораторному практикумі з ядерної фізики у вищих навчальних закладах. Розроблено лабораторне обладнання для вивчення поведінки нуклонів в атомному ядрі у наближенні одномірної потенційної ями. Пропонується методичне забезпечення до роботи. Використання у викладанні фізики подібних моделей є важливим елементом в навчальному процесі при поясненні понятійного апарату та з'ясуванні взаємозв'язку між фізичними величинами квантової механіки.

**Ключові слова**: компетентнісний підхід у вищій освіті; одномірна потенційна яма; нуклони; лабораторний практикум.

Увага до проблеми професійної підготовки на сучасному етапі зумовлена модернізацією освітньої системи України, входженням в світовий освітній простір. Особливої актуальності у сучасних умовах набула проблема розвитку професійно-практичної підготовки фахівця, на перший план висуваються проблеми інтелектуалізації суспільства, створення і впровадження новітніх технологій, які спираються на ефективне використанні знань. У зв'язку з цим, вищим технічним навчальним закладам необхідно реалізовувати інновації, спрямовані на підготовку висококваліфікованих, конкурентоздатних фахівців, що вимагає постійного вдосконалення системи вищої технічної освіти. На сучасному етапі підготовки фахівців з технічних напрямків одну з головних ролей відіграє лабораторно-технічна підготовка молодих спеціалістів. Тому, на рівні із виробничою практикою, визначальну роль має лабораторна база, на якій здійснюється підготовка.

Дисципліна «Фізика» разом з «Вищою математикою» і «Теоретичною механікою» складає основу теоретичної підготовки інженерів і відіграє роль фундаментальної фізикоматематичної бази, без якої неможлива успішна діяльність інженера будь-якого профілю. Курс фізики являє собою єдине ціле. Вивчення цілісного курсу фізики сприяє формуванню у студентів наукового світогляду та сучасного фізичного мислення.

Сучасні фізичні теорії є дуже абстрактними. Вони не завжди спираються на наш повсякденний досвід. Саме в цьому і полягає складність розуміння сучасних фізичних теорій. Наприклад, опис мікросвіту являє собою складне методичне завдання, тому що доводиться не тільки формулювати нові закономірності, але і переглядати багато звичайних положень елементарної фізики. Одним з шляхів рішення цього завдання є розробка моделей фізичних процесів та систем.

Необхідність модельних уявлень полягає в тому, що жодний фізичний процес не може бути описаний з урахуванням усіх умов та обставин, що супроводжують це явище. Звичайно, вивчення різних моделей ядра у вузах обмежується лише лекційними викладами і не виноситься до лабораторного практикуму. Цей матеріал важко засвоюється студентами, оскільки в підручниках йому виділений порівняно малий об'єм.

Моделювання – це заміщення досліджуваного об'єкту (оригіналу) його умовним зразком або іншим об'єктом (моделлю) і вивчення властивостей оригіналу шляхом дослідження властивостей моделі. Безсумнівно, що дійсна користь від моделювання може бути отримана тільки при виконанні двох умов. По-перше, якщо модель забезпечує коректне (адекватне) відображення властивостей оригіналу, які вагомі з точки зору досліджуваної операції. По-друге, якщо модель дозволяє усунути проблеми, що виникають при проведенні вимірювань на реальних об'єктах.

На сьогодні запропоновано багато моделей ядра. Всі існуючі дотепер моделі атомних ядер можна розділити на два великі класи: моделі ядер з сильною взаємодією і моделі ядер  $[1-4; 7]$ , складених із незалежних частинок  $[1; 2; 5]$ .

Слід підкреслити, що у технічних вузах на лабораторному практикуму з фізики жодна з цих моделей «у натурному виконанні» не вивчається, внаслідок складності реалізації відповідного лабораторного обладнання, є лише комп'ютерні симуляції та програми. З метою усунення вище зазначеного недоліку у вивченні моделей ядра в курсі загальної фізики у технічному вузі пропонується методична розробка лабораторної роботи «Дослідження енергетичної структури нуклонів ядра в моделі одномірної потенційної ями» та відповідне лабораторне обладнання. Запропонована механічна аналогія моделі одномірної потенційної ями дозволяє наочно ознайомити студентів з певними властивостями мікросвіту та статистичними закономірностями квантової фізики.

Головна мета лабораторної роботи – перевірити, що в наближенні одномірної потенційної ями спостерігається больцманівський розподіл нуклонів по енергіях (*рис. 1*).

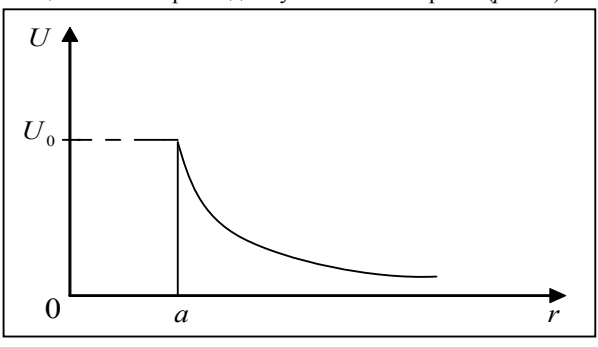

*Рис. 1. Потенційна енергія в полі ядерних сил*

Модель одномірної потенційної ями передбачає, що рух нуклонів у ядрі є абсолютно неузгодженим. Вони рухаються практично незалежно один від одного у потенційному полі, яке створене сумарною усередненою дією всіх нуклонів ядра. Оскільки нуклони в ядрі знаходяться в стані термодинамічної рівноваги, їх розподіл по різних енергетичних станах повинен описуватися формулою Больцмана [1; 6]:

$$
n = n_0 \exp\left(\frac{-\Delta U}{k_0 T}\right) \tag{1}
$$

де *n*<sup>0</sup> – концентрація частинок на нижньому незбудженому енергетичному рівні, *n* – концентрація частинок, енергія яких на Δ*U* більша, *Т* – термодинамічна температура системи,  $k_0 = 1{,}38{\cdot}10^{\text{-}23}$ Дж/К – стала Больцмана.